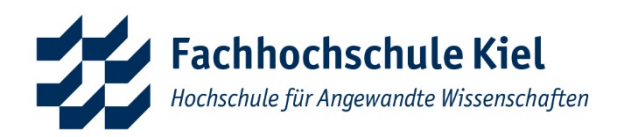

# Wissenschaftliches

# Arbeiten

## Leitfaden zur Erstellung einer wissenschaftlichen Arbeit im Fachbereich Informatik und Elektrotechnik

Christian Savu, David Weissensteiner, Indra-Sophie Knutz, Joris Willrodt, Jule-Marie Goetzke, Lena Sinterhauf, Marwin Zahorsky, Maximilian Stüwe

Entstanden im Rahmen des Moduls "Academic Studies" im WiSe 2023/24

15.12.2023

Version 1.0

## <span id="page-1-0"></span>Abstract

Dieser Leitfaden bietet Richtlinien und Empfehlungen für die Erstellung wissenschaftlicher Arbeiten im Fachbereich Elektrotechnik und Informatik an der Fachhochschule Kiel. Der Leitfaden befasst sich mit verschiedenen Aspekten, einschließlich der Gliederung, des Layouts, der Zitation, und der Verwendung geschlechtergerechter Sprache. Er enthält detaillierte Anleitungen zu den einzelnen Abschnitten einer wissenschaftlichen Arbeit wie Deckblatt, Abstract, und Literaturverzeichnis. Ein besonderes Augenmerk wird auf die formalen Anforderungen wie den Umfang der Arbeit, die Gestaltung der Seitenränder und die Seitennummerierung gelegt. Darüber hinaus werden Tipps zur erfolgreichen Verfassung wissenschaftlicher Arbeiten sowie Checklisten zur Verfügung gestellt. Der Leitfaden betont die Bedeutung eines klaren Ziels beim wissenschaftlichen Arbeiten, das in der Gewinnung neuer Erkenntnisse besteht, und legt Wert auf eine systematische Aufbereitung des Themas sowie eine strenge Methodik. Um die Nachvollziehbarkeit der Ergebnisse zu gewährleisten, wird ebenso auf die Bedeutung einer präzisen Dokumentation hingewiesen.

## <span id="page-2-0"></span>Inhaltsverzeichnis

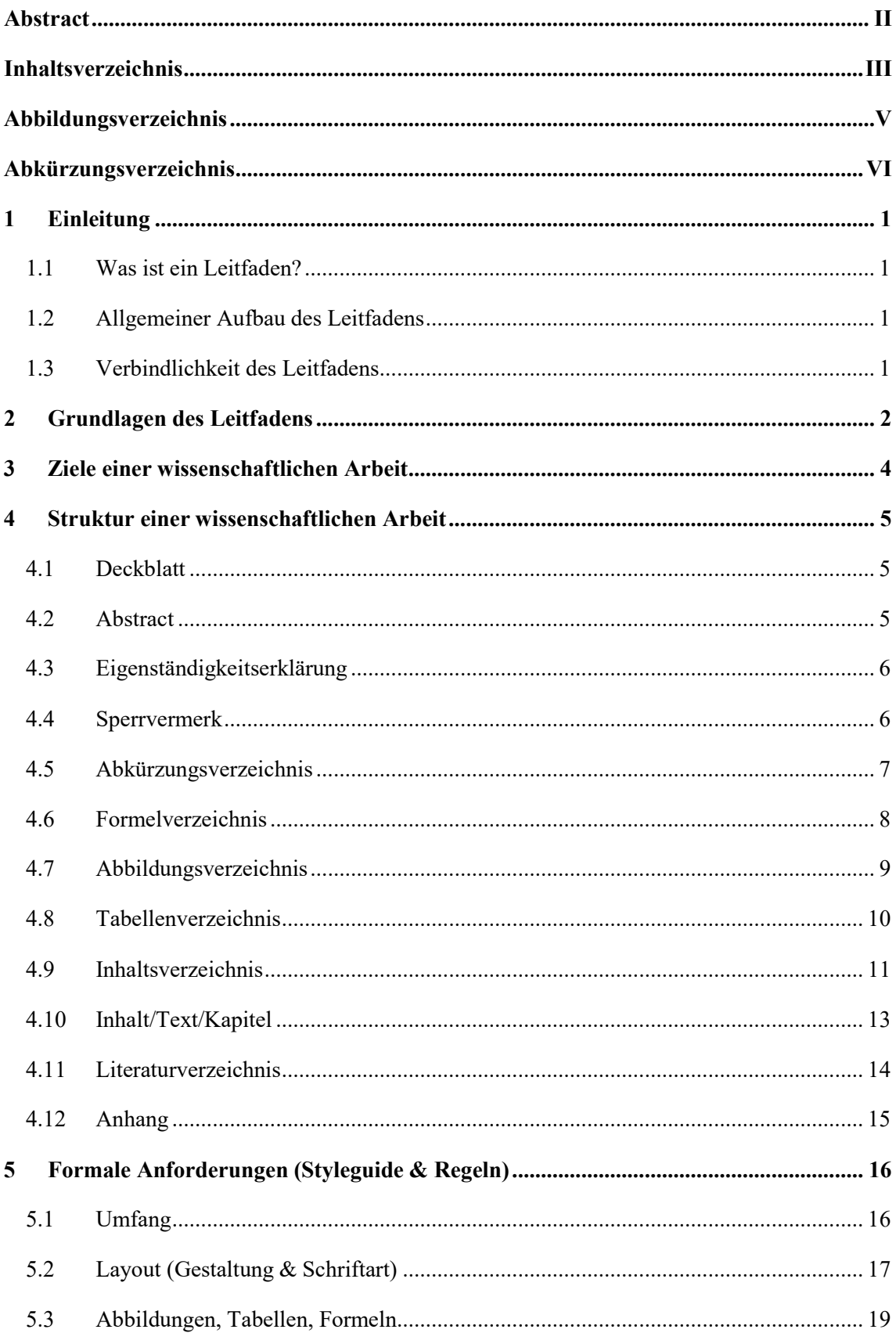

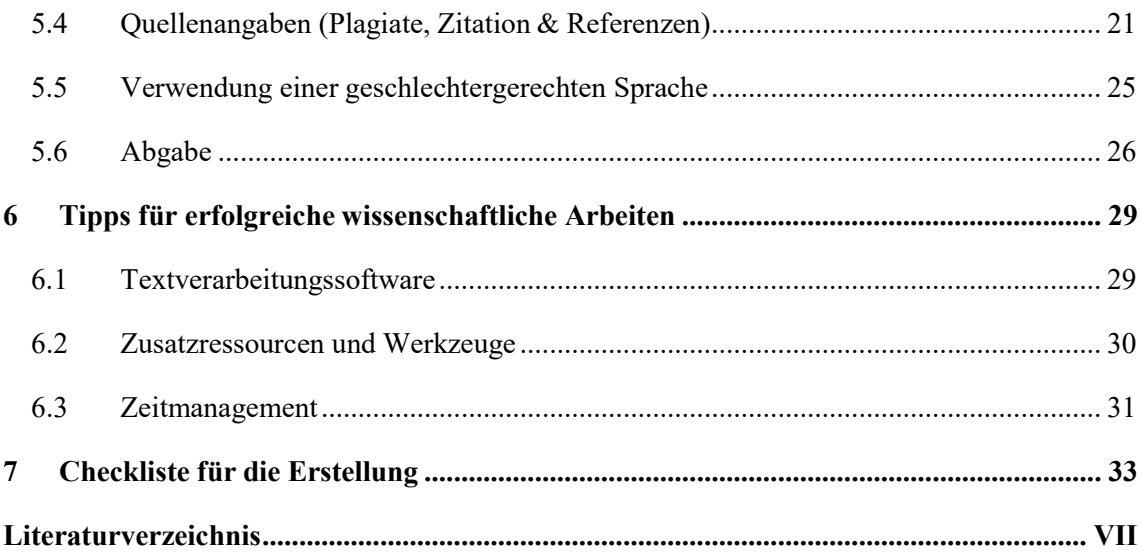

## <span id="page-4-0"></span>Abbildungsverzeichnis

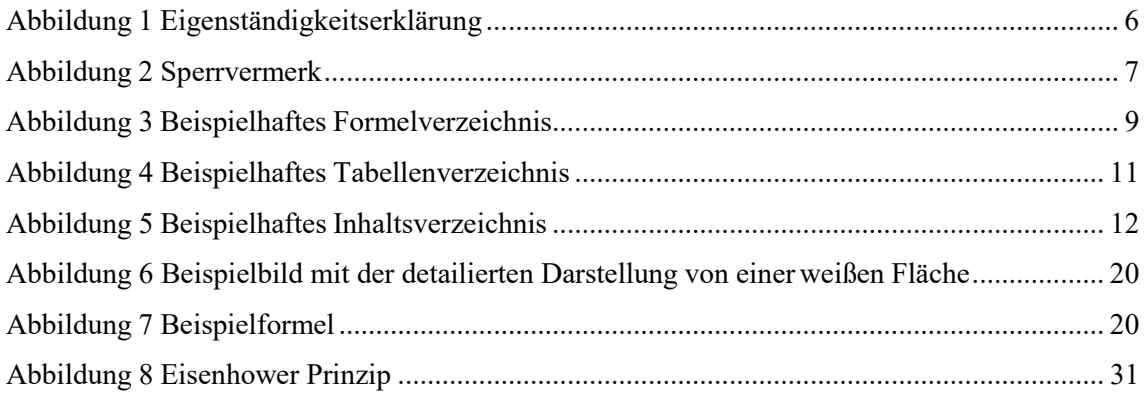

## <span id="page-5-0"></span>Abkürzungsverzeichnis

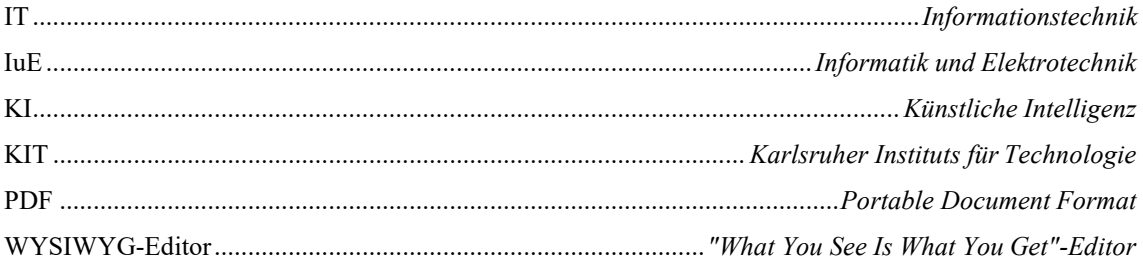

## <span id="page-6-0"></span>1 Einleitung

### <span id="page-6-1"></span>1.1 Was ist ein Leitfaden?

Ein Leitfaden ist ein systematisches Instrument zur Anleitung und Unterstützung in einemspezifischen Bereich oder für eine bestimmte Aufgabe. Es stellt ein Rahmenwerk zur Förderung von Integrität und Qualität bei Projekten oder Arbeiten dar. Oftmals wird es im akademischen Umfeld eingesetzt, um Studierenden und Forschenden eine strukturierte Orientierungshilfe zu bieten. Ein Leitfaden vereinheitlicht Verfahrensweisen und trägt zur Sicherstellung der Forschungsqualität bei, indem er Richtlinien und Best Practices für die Planung, Durchführung und Dokumentation von wissenschaftlichen Arbeiten bereitstellt.

## <span id="page-6-2"></span>1.2 Allgemeiner Aufbau des Leitfadens

Der Leitfaden bietet eine umfassende Anleitung zur Erstellung wissenschaftlicher Arbeiten, beginnend mit einer grundlegenden Einleitung, in der das Konzept und die Bedeutung des Leitfadens erläutert werden. Es folgen detaillierte Abschnitte zu den Grundlagen des Leitfadens, einschließlich des Vorgehens bei der Erarbeitung und des Kontextes seiner Entstehung. Die Ziele wissenschaftlicher Arbeiten werden klar definiert, gefolgt von einem ausführlichen Teil zur Struktur einer wissenschaftlichen Arbeit, der alle wichtigen Aspekte von der Titelseite bis zum Anhang abdeckt. Der Leitfaden schließt mit präzisen formalen Anforderungen, Styleguides und Regeln für Layout, Gestaltung und Formatierung sowie mit nicht wissenschaftlichen, aber praktischen Tipps von Studierenden für Studierende und einer Checkliste, die den Prozess der Erstellung wissenschaftlicher Arbeiten erleichtert.

## <span id="page-6-3"></span>1.3 Verbindlichkeit des Leitfadens

Der Leitfaden wurde als eine grundlegende Hilfestellung und Richtlinie des Fachbereichs Informatik und Elektrotechnik (IuE) der Fachhochschule Kiel für die Erstellung wissenschaftlicher Arbeiten konzipiert. Er dient als Orientierungshilfe, die den Studierenden dabei helfen soll, ihre wissenschaftlichen Arbeiten gemäß den etablierten Standards zu verfassen. Hierbei sei jedoch zu beachten, dass bei speziellen Anforderungen oder Wünschen der betreuenden Dozierenden diese Vorgaben Priorität haben und von den Studierenden in ihren Arbeiten zu berücksichtigen sind.

## <span id="page-7-0"></span>2 [Grundlagen des Leitfadens](https://docs.google.com/document/d/1hxRglbiKT-p-NVhnetpgb38EULwyZF3f/edit#heading%3Dh.1t3h5sf)

Dieser Leitfaden wurde im Rahmen des Moduls "Wissenschaftliches Arbeiten" im Wintersemester 2023/2024 für den Fachbereich Informatik und Elektrotechnik entwickelt. Hauptziel war es, den Studierenden dieses Fachbereichs eine grundlegende Struktur und Orientierung für die Erstellung wissenschaftlicher Arbeiten zu geben. Dadurch sollen wesentliche methodische Kenntnisse vermittelt und das Risiko von ungewollten Plagiaten verhindert werden. Darüber hinaus bietet der Leitfaden auch erfahrenen Studierenden Anhaltspunkte zur Optimierung ihrer wissenschaftlichen Arbeiten.

Obwohl der Leitfaden praxisnahe Anleitungen und Vorlagen beinhaltet, soll er nicht die individuelle Absprache mit den jeweiligen Prüfenden ersetzen. Diese behalten sich vor, spezifische Anforderungen an die Gestaltung wissenschaftlicher Arbeiten zu formulieren. Daher ist esratsam, sich intensiv mit den Erwartungen und Vorgaben der Prüfenden vor und während der Erstellung einer wissenschaftlichen Arbeit auseinanderzusetzen.

Dieser Leitfaden integriert Erkenntnisse und Praktiken verschiedener deutscher Hochschulen, um eine umfassende und praxisorientierte Anleitung zum wissenschaftlichen Arbeiten an der Fachhochschule Kiel für den Fachbereich Informatik und Elektrotechnik zu geben. Unter anderem wurden Materialien und Leitfäden der Fachhochschule Kiel, des Karlsruher Instituts für Technologie (KIT), der Technischen Universität Chemnitz, der Fachhochschule Westküste und der Fernuniversität Hagen verwendet.

Das Skript "Wissenschaftliches Arbeiten" von Prof. Woelk vom Fachbereich Informatik und Elektrotechnik an der Fachhochschule Kiel bietet detaillierte Informationen zur Vorbereitung auf wissenschaftliche Arbeiten, Projektarbeiten und die Thesis. Die weitgehende Berücksichtigung etablierter Standards und Vereinbarungen an der Fachhochschule Kiel, die auf wissenschaftlichen Erkenntnissen beruhen, machen diesen Leitfaden zu einer wichtigen Grundlage.

Ein weiterer Leitfaden aus dem Fachbereich Wirtschaft der Fachhochschule Kiel wurde aufgrund seiner detaillierten Darstellung der Strukturierung und Formatierung wissenschaftlicher Arbeiten ausgewählt. Auch dieser Leitfaden spiegelt die Erfahrungen der Studierenden wider, was seine Praxisrelevanz unterstreicht.

Die Fernuniversität Hagen bietet eine Vielzahl von Leitfäden in den Fachbereichen Mathematik und Informatik sowie Wirtschaftswissenschaften an. Die Leitfäden variieren von kompakten, präsentationsähnlichen Dokumenten und README.MD-Dateien bis hin zu umfangreichen Werken. Sie decken ein breites Spektrum von praktischen Tipps bis hin zu detaillierten Regelungen ab.

Ein Leitfaden des KIT wurde ebenfalls als Grundlage für diese Arbeit verwendet. Das KIT zeichnet sich durch exzellente Forschung und Lehre sowie hervorragendes wissenschaftliches Arbeiten aus, das als Vorbild für diesen Leitfaden diente.

An der TU Chemnitz und der Fachhochschule Westküste wurden praxisorientierte Leitfäden erstellt, die die Studierenden detailliert durch die Vorbereitung, Bearbeitung und Abgabe einer Bachelorarbeit führen und viele praxisorientierte Beispiele enthalten.

Ergänzend wurde das Informationsblatt zur geschlechtergerechten Sprache der Fachhochschule Kiel, das von der Gleichstellungs- und Diversitätsbeauftragten herausgegeben wurde, aufgenommen. Dieses Dokument befasst sich mit der Anwendung geschlechtergerechter Sprache gemäß den Normen der Fachhochschule Kiel. Zudem wurden die "neufassung\_pvo\_11102016" und der Senatsbeschluss zur Qualitätssicherung wissenschaftlicher Praxis und zum Umgang mit Verdachtsfällen wissenschaftlichen Fehlverhaltens an der Fachhochschule Kiel berücksichtigt.

Insgesamt soll dieser Leitfaden eine umfassende und praxisnahe Orientierung für das wissenschaftliche Arbeiten bieten, indem Inhalte und Erfahrungen von mehr als zehn Leitfäden verschiedener Hochschulen im deutschsprachigen Raum und Rückmeldungen von Dozierenden an der Fachhochschule Kiel berücksichtigt wurden.

## <span id="page-9-0"></span>3 [Ziele einer wissenschaftlichen](https://docs.google.com/document/d/1hxRglbiKT-p-NVhnetpgb38EULwyZF3f/edit#heading%3Dh.1t3h5sf) Arbeit

Das oberste Ziel wissenschaftlichen Arbeitens besteht im Gewinn neuer Erkenntnisse.

Die Methodologie zur Erreichung dieses Ziels setzt sich in diesem Fachbereich aus den folgenden Teilen zusammen: Zunächst eine Einleitung in die Problemstellung, gefolgt von einem theoretischen Teil, einer Darstellung der Methodik, den Ergebnissen, einer Diskussion und einem abschließenden Fazit. Es ist von besonderer Bedeutung, in einer wissenschaftlichen Arbeit eine kohärente Gliederung und einen "roten Faden" in der Ausarbeitung zu schaffen. [1, p. 6]

Eine klare Problemdefinition und dessen Erläuterung sind wesentliche Aspekte jeder wissenschaftlichen Untersuchung. Im Gegensatz zu allgemeinen oder anekdotischen Diskussionen, sollte die Arbeit nicht lediglich eine Lösung präsentieren, sondern vielmehr den Lösungsweg oder die Methodologie darstellen. Die Ziele, wie von der deutschen Wissenschaft erwartet, umfassen die systematische Aufbereitung des jeweiligen Themas, eine problemorientierte Bearbeitung, die Darstellung des Problems, die Aufbereitung der bereits vorhandenen Literatur und eine kritische Analyse und Würdigung verschiedener Problemlösungen. Die Zielgruppe für wissenschaftliche Arbeiten ist in der Regel die fachkundige Leserschaft, welche mit den Grundlagen des Fachgebietes vertraut ist und ausschließlich in die tiefergehenden Themen der Ausarbeitung eingeführt werden muss.

Die Dokumentation der Durchführung und der Ergebnisse sollte so präzise sein, dass Dritte die produzierten Ergebnisse allein anhand dieser nachvollziehen können. [2, p. 1]

Hinter jeder wissenschaftlichen Arbeit steckt die Neugierde, etwas Neues zu erforschen. Diese Neugierde zeigt sich insbesondere in der Frage nach dem "Warum" hinter jedem Sachverhalt. Bei der Erstellung einer wissenschaftlichen Arbeit sollte die Begründung jeder Entscheidung oder Erkenntnis eine zentrale Rolle spielen. Fragen wie "Warum wurde das genutzte Framework gewählt?" oder "Warum sollte der Lesende einer bestimmten Analyse Glauben schenken?" sind entscheidend. Dabei können verschiedene Instrumente wie Vergleichstabellen oder empirische Beobachtungen hilfreich sein. [3, p. 2]

Zusammenfassend lässt sich sagen, dass das Ziel wissenschaftlicher Arbeit stets in der Gewinnung neuer Erkenntnisse besteht. Die Herangehensweisen können variieren, aber die grundlegenden Prinzipien einer klar definierten Problemstellung, einer systematischen Aufbereitung des Themas und einer rigorosen Methodologie bleiben konstant.

## <span id="page-10-0"></span>4 Struktur einer wissenschaftlichen Arbeit

Das folgende Kapitel behandelt den Aufbau einer wissenschaftlichen Arbeit. In diesem Rahmen wird zunächst das Deckblatt näher erläutert, das die Eckdaten der Arbeit enthält. Anschließend wird das Abstract, eine kurze Zusammenfassung der Arbeit, vorgestellt. Optional kann eine Sperrklausel hinzugefügt werden, um vertrauliche Unternehmensdaten zu schützen. Zudem werden die Nutzung und Strukturierung von Abkürzungs-, Formel-, Abbildungs- und Tabellenverzeichnissen näher erläutert. Es wird der Aufbau des Inhaltsverzeichnisses beschrieben sowie der Inhalt der Arbeit erläutert, wobei inhaltliche Elemente, formale Struktur, Formatierung und Schreibstil beschrieben werden. Darüber hinaus werden die Platzierung, Sortierung und Darstellung des Literaturverzeichnisses erläutert und Informationen zur Eigenständigkeitserklärung und Anhang bereitgestellt.

## <span id="page-10-1"></span>4.1 Deckblatt

Das Deckblatt enthält die Eckdaten einer wissenschaftlichen Arbeit. Um sicherzustellen, dass das Deckblatt den Anforderungen des Prüfenden entspricht, ist es ratsam, im Vorfeld zu klären, ob eine spezifische, CD-konforme Vorlage erwünscht ist. Ein Muster-Deckblatt kann in der Vorlage gefunden werden. Typischerweise beinhaltet das Deckblatt folgende Angaben: [4, p. 5]

- Titel der Arbeit
- Art der Arbeit (Seminar-, Bachelor- oder Masterarbeit)
- Name und Vorname der zu prüfenden Person sowie die Matrikelnummer
- Fachbereichsbezeichnung
- Studiengang
- Abgabedatum der schriftlichen Arbeit
- Name der Hochschule
- Name des/der zuständigen Betreuenden mit akademischem Titel

## <span id="page-10-2"></span>4.2 Abstract

Das Abstract einer wissenschaftlichen Arbeit ist eine kurze Zusammenfassung, die in etwa 200 Wörtern einen Überblick über die gesamte Arbeit bietet – einschließlich der Motivation, der Fragestellung, der Vorgehensweise und der Ergebnisse. Es sollte für sich allein verständlich sein und darf nicht auf andere Teile der Arbeit, wie die Einleitung, Bezug nehmen. Das Ziel des Abstracts ist es, dem/der Leser\*in die Entscheidung zu erleichtern, ob er/sie die Arbeit lesen möchte, indem

es eine klare und motivierende Einführung in das behandelte Problem und dessen Lösung bietet. Das Abstract sollte erst nach Fertigstellung der gesamten Arbeit verfasst werden, um sicherzustellen, dass der Inhalt präzise widergespiegelt wird und auch unabhängig vom Rest der Arbeit verständlich ist. [4, p. 5]

## <span id="page-11-0"></span>4.3 Eigenständigkeitserklärung

Für jede wissenschaftliche Arbeit ist eine Eigenständigkeitserklärung Pflicht. In dieser Erklärung versichert der/die Verfasser\*in, dass er/sie die Arbeit eigenständig verfasst und alleverwendeten Quellen und die zur Bearbeitung zugelassenen Hilfsmittel korrekt angegeben hat. Sie dientdazu, die Einhaltung wissenschaftlicher Standards zu bestätigen und Plagiate zu vermeiden. Es ist daher unerlässlich, alle in der Arbeit verwendeten Quellen auf Vollständigkeit und Richtigkeit zu überprüfen. [4, p. 5]

#### **Beispiel:**

## Eigenständigkeitserklärung

Hiermit versichere ich an Eides statt, dass ich die vorliegende Arbeit selbstständig und ohne Benutzung anderer als der in den Fußnoten und im Literaturverzeichnis angegebenen Quellen angefertigt habe.

<Ort und Datum>

<persönliche Unterschrift>

(Name des Verfassenden)

<span id="page-11-2"></span>**Abbildung 1 Eigenständigkeitserklärung Quelle: Eigene Darstellung**

## <span id="page-11-1"></span>4.4 Sperrvermerk

Ein Sperrvermerk in wissenschaftlichen Arbeiten ist eine Erklärung, die den Erst- und Zweitprüfer darüber informiert, dass bestimmte Inhalte der Arbeit nicht zur Veröffentlichung oder Weitergabe an Dritte bestimmt sind. Dies kann aus verschiedenen Gründen notwendig sein, beispielsweise wenn die Arbeit vertrauliche Daten eines Unternehmens enthält. Der Sperrvermerk befindet sich zwischen dem Deckblatt und dem Inhaltsverzeichnis. [4, p. 5]

#### **Beispiel:**

#### Sperrvermerk

Die vorliegende <Art der wissenschaftlichen Arbeit> beinhaltet interne und vertrauliche Informationen des Unternehmens <Name des Unternehmens>. Eine Einsicht in diese <Art der wissenschaftlichen Arbeit> ist nicht gestattet. Ausgenommen davon sind die betreuenden Prüfenden sowie die befugten Mitglieder des Prüfungsausschusses. Eine Veröffentlichung und Vervielfältigung der <Art der wissenschaftlichen Arbeit> - auch in Auszügen - ist nicht gestattet. Ausnahmen von dieser Regelung bedürfen einer Genehmigung des Unternehmens.

<span id="page-12-1"></span>**Abbildung 2 Sperrvermerk Quelle: Eigene Darstellung**

## <span id="page-12-0"></span>4.5 Abkürzungsverzeichnis

Abkürzungen erleichtern, insbesondere für fachfremde Leser\*innen, den Lesefluss [1, p. 39], müssen jedoch sparsam [4, p. 5] und geeignet verwendet werden. Damit sie jederzeit nachschlagen werden können – insbesondere bei längeren Arbeiten mit vielen abgekürzten Fachbegriffen [4, p. 15] oder unüblichen Abkürzungen [5, p. 9] – ist es in solchen Fällen sehr sinnvoll, ein Abkürzungsverzeichnis zu führen.

Auch wenn ein Abkürzungsverzeichnis geführt wird, müssen Akronyme stets beim ersten Vorkommen im Textfluss ausgeschrieben und wie folgt erläutert werden: Informationstechnik (IT). [6, p. 6]

#### 4.5.1 Struktur

Abkürzungen müssen im Verzeichnis alphabetisch geordnet sein. [5, p. 4]

Das Abkürzungsverzeichnis ist Teil des Anhangs und muss daher mit einer römischen Seitenzahl versehen dem Textteil vorangestellt werden. [2, p. 9]

#### 4.5.2 Ausnahmen

Allgemein bekannte Akronyme oder im DUDEN definierte Abkürzungen müssen nicht gesondert erklärt oder im Abkürzungsverzeichnis aufgenommen werden. [4, p. 5] Dies gilt auch für

Akronyme, die häufig Verwendung in wissenschaftlichen Arbeiten finden (z. B., S., vgl."). [7, p. 6]

Auf ein Abkürzungsverzeichnis kann unter Umständen verzichtet werden. Dies ist dann sinnvoll, wenn nur sehr wenige (eine oder keine [6, p. 4]) Abkürzungen oder nur im Duden definierte Abkürzungen verwendet werden. [8, p. 10] Der Verzicht auf ein Abkürzungsverzeichnis sollte mit dem Prüfenden abgesprochen sein. Bei Verzicht muss die einzelne Fachabkürzung jedoch weiterhin nach der ersten Verwendung im Text erklärt werden. [7, p. 6]

#### 4.5.3 Einschränkungen

Selbst erfundene Abkürzungen (z.B. um Schreibarbeit zu sparen) sind grundsätzlich unzulässig. [2, p. 6] Auch müssen Abkürzungen eindeutig sein. [8, p. 11] "S." darf beispielsweise daher nicht für "Seite" und gleichzeitig für "Satz" stehen.

## 4.5.4 Beispiel

Als Beispiel kann das [ABKÜRZUNGSVERZEICHNIS d](#page-5-0)ieses Leitfadens genutzt werden.

## <span id="page-13-0"></span>4.6 Formelverzeichnis

In vielen wissenschaftlichen Ausarbeitungen sind Formeln und mathematische Symbole wichtige Bestandteile von Kalkulationen, um bestimmte Zusammenhänge objektiv beschreiben zu können. Ähnlich wie bei Abkürzungen ist es wichtig, dass ein\*e Leser\*in diese Ausdrücke, Variablen und Parameter stets nachblättern kann, um bei der Lektüre ein besseres Verständnis über das Thema zu erlangen. Ein Formelverzeichnis (auch: *Symbol- oder Notationsverzeichnis*) kann daher auch als Teil des Anhangs geführt werden.

Mathematische Symbole müssen bei der ersten Verwendung im Text definiert und erklärt werden, sodass Leser\*innen bei der Lektüre der Arbeit direkt verstehen können, welcher Zusammenhang beschrieben wird. [7, p. 6]

#### 4.6.1 Struktur

Symbole (z. B. Groß-, Klein- oder griechische Buchstaben) müssen im Verzeichnis alphabetisch angeordnet sein. [5, p. 10]

Das Symbolverzeichnis ist Teil des Anhangs und muss daher eine römische Seitenzahl enthalten. [2, p. 10] Es muss vor dem Textteil [2, p. 10] zusammen mit dem möglichen Abkürzungsverzeichnis [4, p. 15] platziert werden.

### 4.6.2 Ausnahmen

Formeln und Symbole, die als Bestandteil des mathematischen Allgemeinguts gelten, müssen nicht gesondert ins Formelverzeichnis aufgenommen werden. [4, p. 15] Der Satz des Pythagoras oder die binomischen Formeln sind hierbei nur zwei einfache Beispiele.

Auf ein Formelverzeichnis kann verzichtet werden, wenn weniger als zwei [9, p. 3] Formeln oder Symbole verwendet werden.

## 4.6.3 Beispiel

#### Formelverzeichnis

FORMEL 1: EULERISCHE IDENTITÄT FORMEL 2: VOLUMEN EINES TETRAEDERS

<span id="page-14-1"></span>**Abbildung 3 Beispielhaftes Formelverzeichnis Quelle: Eigene Darstellung**

## <span id="page-14-0"></span>4.7 Abbildungsverzeichnis

Das Sprichwort "ein Bild sagt mehr als tausend Worte" behält den Kern seiner Wahrheit auch in wissenschaftlichen Arbeiten. So können u.a. Abbildungen, Skizzen und Diagramme einen wichtigen Beitrag zum Textverständnis beitragen [10], welches andernfalls durch zu lange, ununterbrochene Texte gemindert werden könnte. Sie helfen auch dabei, den Text optisch aufzuwerten und den/die Leser\*in so zum Weiterlesen zu animieren.

Neben dem inhaltlichen Verweis auf die Abbildungen [8, p. 12] müssen diese zudem fortlaufend nummeriert und beschriftet werden. [3, p. Folie 27] Dies gilt auch für Grafiken im Anhang. [2, p. 8] Um ein leichtes Auffinden zu ermöglichen, sind sie in einem Abbildungsverzeichnis sowohl mit ihrer Nummerierung als auch mit ihrer Seitenzahl aufzuführen.

#### 4.7.1 Struktur

Die Abbildungen sind in der Reihenfolge ihres Vorkommens zu nummerieren. [5, p. 8]

Das Abbildungsverzeichnis ist Teil des Anhangs und muss daher eine römische Seitenzahl erhalten und dem Textteil vorangestellt werden. [2, p. 6]

#### 4.7.2 Ausnahmen

Sollten weniger als zwei Abbildungen verwendet werden, kann auf ein Abbildungsverzeichnis verzichtet werden. [6, p. 4]

#### 4.7.3 Einschränkungen

Sollten Abbildungen nicht selbst erstellt und aus einer Quelle übernommen worden sein, muss zwar in einer Fußnote und im Quellenverzeichnis auf die Quelle hingewiesen werden, jedoch bedarf es keiner Übernahme dieser Quellennennung in das Abbildungsverzeichnis. [6, p. 9]

#### 4.7.4 Beispiel

Als Beispiel kann das [ABBILDUNGSVERZEICHNIS d](#page-4-0)ieses Leitfadens genutzt werden.

## <span id="page-15-0"></span>4.8 Tabellenverzeichnis

Obwohl Tabellen ebenfalls Zusammenhänge und Informationen grafisch darstellen, sollten sie dennoch getrennt von Abbildungen referenziert und indexiert werden. Tabellen eignen sich, um textbasierte oder numerische Daten darzustellen. Darüber hinaus können Tabellen Material zum wiederholten Nachschlagen bereitstellen (z. B. mathematische Referenztabellen), während der Inhalt einer Grafik meistens durch die Fläche im Dokument limitiert ist (Tabellen können sich im Gegensatz dazu auch über mehrere Seiten erstrecken) und daher eher zum Verständnis des Textflusses beitragen kann. Es ist daher sinnvoll, beides zum schnelleren Referenzieren getrennt voneinander in einem Abbildungs- und in einem Tabellenverzeichnis aufzuführen.

Alle verwendeten Tabellen müssen mit einer fortlaufenden Nummerierung und einer Beschriftung versehen und mit diesen sowie ihrer Seitenangabe im Tabellenverzeichnis aufgenommen werden. [9, p. 2]

#### 4.8.1 Struktur

Das Tabellenverzeichnis ist Teil des Anhangs. Daher muss es eine römische Seitenzahl erhalten und dem Textteil vorangestellt werden. [2, p. 6]

#### 4.8.2 Ausnahmen

Auf ein Tabellenverzeichnis kann bei weniger als zwei Tabellen verzichtet werden [6, p. 4] oder sie können als Teil des Abbildungsverzeichnisses geführt werden. [5, p. 8]

Besonders umfangreiche Tabellen und Tabellen, die nur weiterführende Informationen beinhalten, können als eigenständiger Anhang aufgenommen werden. [8, p. 12] Diese Tabellen dürfen folglich jedoch nicht im Tabellenverzeichnis fehlen. [2, p. 8]

### 4.8.3 Einschränkungen

Sollten Tabellen nicht selbst erstellt, sondern aus einer Quelle übernommen worden sein, muss auf die Quelle zwar mit einer Fußnote und im Quellenverzeichnis hingewiesen werden, jedoch bedarf es keiner Übernahme dieser Quellennennung in das Tabellenverzeichnis. [6, p. 9]

## 4.8.4 Beispiel

## Tabellenverzeichnis

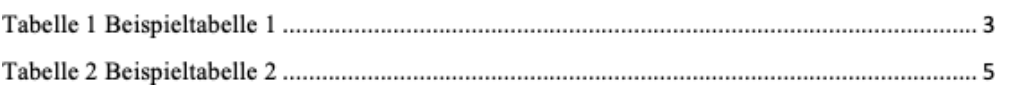

<span id="page-16-1"></span>**Abbildung 4 Beispielhaftes Tabellenverzeichnis Quelle: Eigene Darstellung**

## <span id="page-16-0"></span>4.9 Inhaltsverzeichnis

Ein Inhaltsverzeichnis dient als Navigationshilfe durch die Arbeit und gibt Auskunft über deren Struktur und die Gewichtung der Inhalte. Es erscheint nach dem Titelblatt und beginnt auf Seite II oder, falls vorhanden, auf Seite III nach dem Sperrvermerk. [5, p. 7]

Die Gliederungsebenen werden durch Einrückungen sichtbar gemacht, und eine numerische Ordnung hilft dabei, die Übersichtlichkeit zu wahren. Es wird empfohlen, sich auf maximal drei Gliederungsebenen zu beschränken, um die Lesbarkeit zu erleichtern. [4, p. 13]

Die Gliederungspunkte im Inhaltsverzeichnis müssen exakt den Inhalten der Arbeit entsprechen und die korrekten Seitenangaben aufweisen. Die Seitenzahlen werden rechtsbündig und durch eine gepunktete Linie mit den Kapitelüberschriften verbunden, um die Orientierung zu erleichtern. [5, p. 7]

Das Inhaltsverzeichnissollte alle wesentlichen Teile der Arbeit, einschließlich aller Verzeichnisse und Erklärungen enthalten. Die Bezeichnung "Inhaltsverzeichnis" selbst erscheint ohne Seitenangabe und fungiert als Titel über der Auflistung. [5, p. 7]

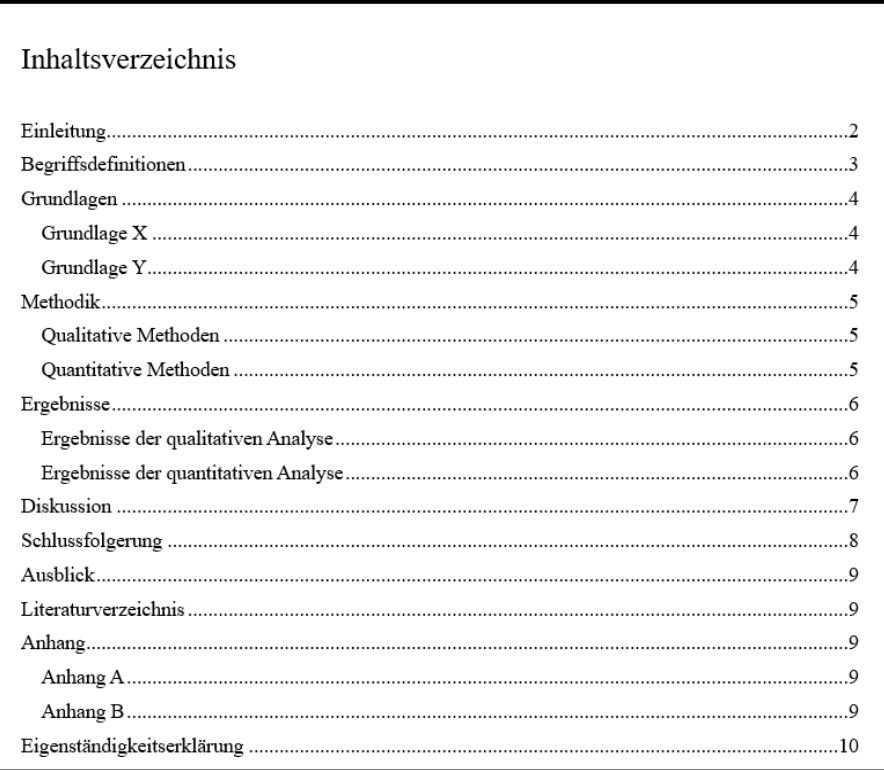

<span id="page-17-0"></span>**Abbildung 5 Beispielhaftes Inhaltsverzeichnis Quelle: Eigene Darstellung**

## <span id="page-18-0"></span>4.10 Inhalt/Text/Kapitel

#### **Grundlegende Verbindlichkeit**

Die Anforderungen des Leitfadens sind als Richtlinie zu verstehen und müssen mit den Anforderungen des/der betreuenden Dozent\*in abgeglichen werden. [5, p. 3]

#### **Inhaltliche Elemente**

Exposé: Das Thema, die Fragestellung, die Zielsetzung, der Forschungsstand und die Methode müssen klar definiert werden. Ebenfalls sollte ein Zeitplan und eine vorläufige Bibliographie erstellt werden. [10]

Gliederung: Problemstellung, Zielsetzung, Hauptteil sowie Zusammenfassung, Fazit und Ausblick sind wesentliche Bestandteile des Textteils. [3, p. Folie 13]

#### **Formale Struktur**

Vor dem Haupttext: Deckblatt, Sperrvermerk (falls erforderlich), Inhaltsverzeichnis und weitere Verzeichnisse wie Abbildungen und Tabellen sollten vor dem Haupttext platziert werden. [5, pp. 6-9]

Hauptteil: Die Einleitung führt in das Thema ein, gefolgt von einer Darstellung der wissenschaftlichen Grundlagen und des aktuellen Forschungsstandes. Der Hauptteil beinhaltet die eigene Forschungsarbeit. [5, pp. 10, 11]

Nach dem Haupttext: Literaturverzeichnis, Eigenständigkeitserklärung und Anhang mit ergänzenden Informationen. [5, pp. 14, 15]

#### **Formatierung**

Seitenlayout und Typografie: Die Arbeit sollte einheitlich formatiert sein, inklusive der Verwendung von Schriftarten, Seitenrändern und der Ausrichtung des Textes. [5, p. 16]

Kopfzeilen und Fußnoten: Diese sollten die Seitenzahlen und Kapitelüberschriften enthalten. [5, p. 19]

#### **Literaturverwaltung**

Die Verwendung von Literaturverwaltungsprogrammen wie *Citavi* oder *Zotero* wird empfohlen, um die Literaturquellen zu organisieren und korrekt zu zitieren. [5, p. 29]

#### **Darstellung der Ergebnisse**

Die Ergebnisse sollten in einer klar strukturierten Form präsentiert werden, wobei das Corporate Design der jeweiligen Hochschule berücksichtigt werden sollte. [5, p. 30]

#### **Schreibstil**

Es sollte ein nachvollziehbarer "roter Faden" innerhalb der Arbeit erkennbar sein und stets auf eine klare und präzise Sprache geachtet werden. Auf die Ich- und Man-Form muss verzichtet werden. [8, p. 12]

## <span id="page-19-0"></span>4.11 Literaturverzeichnis

Für die formalen Anforderungen an das Literaturverzeichnis siehe KAPITEL [5.4.2.](#page-26-1)

#### **Platzierung**

Das Literaturverzeichnis erscheint am Ende der Arbeit, nach dem Haupttext und den Anhängen, jedoch vor der schriftlichen Erklärung gemäß der Studien- und Prüfungsordnung. [4, p. 14]

#### **Einheitlichkeit**

Es sollte einheitlich gestaltet sein und anerkannte Zitierstandards verwenden. Tools wie *BibTeX*  für *LaTeX* oder *Citavi* bzw. *Zotero* für *Word* können dabei helfen, es nach IEEE- oder ACM-Standard zu erstellen. [4, p. 14]

#### **Erfassung von Quellen**

Alle Quellen, die im Text zitiert werden, müssen im Literaturverzeichnis aufgeführt werden. [5, p. 14]

#### **Sortierung**

Die Quellen können entweder alphabetisch nach Autorennamen oder numerisch nach der Reihenfolge ihrer Erwähnung im Text sortiert werden. Dies hängt von der gewählten Zitierweise ab, wie z.B. Harvard Anglia, DIN ISO 690 oder IEEE. [5, p. 14]

#### **Darstellung**

Die Darstellung der Quellen im Literaturverzeichnis variiert je nach Art der Quelle. Für Bücher, Zeitschriftenartikel oder Online-Quellen ist die vollständige Angabe erforderlich. [4, p. 15] [5, p. 14]

#### **Ausschließlichkeit**

Nur tatsächlich zitierte Werke dürfen aufgenommen werden. Nicht zitierte Werke sind nicht zulässig. [4, p. 14]

## <span id="page-20-0"></span>4.12 Anhang

#### **Inhalt**

Im Anhang werden ergänzende Materialien wie umfangreiche Tabellen, Grafiken, Messprotokolle, Programmcodes, Befragungsbögen oder Studien eingefügt, die den Lesefluss des Haupttextes stören würden. [5, p. 15]

#### **Verweise**

Jedes Element im Anhang muss mindestens einmal im Hauptteil der Arbeit referenziert werden. [5, p. 15]

#### **Verzeichnis**

Für den Anhang ist ein nummeriertes und mit Titeln versehenes Verzeichnis zu erstellen, welches auf der ersten Seite des Anhangs platziert wird. Im Inhaltsverzeichnis der Arbeit wird nur das Wort "Anhang", nicht aber die einzelnen Anhangstitel aufgeführt. [5, p. 15]

#### **Nummerierung**

Abbildungen und Tabellen im Anhang sollten nummeriert und mit einer genauen Inhaltsangabe versehen werden. [4, p. 8]

#### **Separate Dokumentation**

Umfangreiche Dokumentationen, die nicht direkt zur Arbeit gehören, wie z. B. die Implementierung von Software, sollten separat geführt und ggf. auf einem Datenträger beigefügt werden. Das Inhaltsverzeichnis des Datenträgers gehört dann in den Anhang der Arbeit. [11, p. 15]

## <span id="page-21-0"></span>5 Formale Anforderungen (Styleguide & Regeln)

## <span id="page-21-1"></span>5.1 Umfang

Der Umfang von wissenschaftlichen Arbeiten, wie Hausarbeiten, Bachelor- und Masterarbeiten unterliegt zwar keinen exakten Vorgaben von Seiten der Hochschule, jedoch gibt es allgemeine Erwartungen und implizite Normen. Ein angemessener Umfang ist entscheidend, um eine gute Bewertung zu erzielen. Ein zu geringer Umfang kann dazu führen, dass wichtige Informationen fehlen und die Note beeinträchtigt wird. Andererseits können zu viele Wörter zur Wiederholung von Informationen oder zur Überladung mit unwichtigen Details führen, was ebenfalls eine negative Bewertung begünstigt. [1, p. 49]

Die folgenden Angaben sind nur als Richtwerte zu verstehen, wenn die Prüfenden keine Angaben zum Umfang gemacht haben, und beziehen sich auf den Hauptteil der Ausarbeitung(siehe KAPI-TEL [4.10 INHALT/TEXT/KAPITEL\)](#page-18-0). Außerdem sind Layout und Schriftgröße entscheidend, weshalb der Umfang oft in Wörtern und nicht in Seiten angegeben wird.

**Haus- und Seminararbeiten** sollten nach den Richtlinien des Fachbereichs Wirtschaft der Fachhochschule Kiel ca. 12 Seiten nicht überschreiten. [6, p. 5]

Prof. Felix Woelk hat an der Fachhochschule Kiel eine statistische Untersuchung über den Umfang verschiedener Ausarbeitungen durchgeführt und kam zu folgenden Empfehlungen.

**Bachelorarbeiten** in der Informatik haben einen durchschnittlichen Umfang von etwa 13.689 Wörtern, mit einer Standardabweichung von 4.341 Wörtern. Eine angemessene Länge wird im Bereich von 12.000 bis 15.000 Wörtern empfohlen. [1, p. 50]

**Masterarbeiten** haben eine durchschnittliche Länge von etwa 17.902 Wörtern, mit einer Standardabweichung von 7.596 Wörtern. Hier wird eine angemessene Länge von ungefähr 15.000 bis 20.000 Wörtern empfohlen. [1, p. 51]

## <span id="page-22-0"></span>5.2 Layout (Gestaltung & Schriftart)

In diesem Abschnitt werden die grundlegenden formalen Anforderungen an die schriftliche Ausarbeitung einer wissenschaftlichen Arbeit erläutert. Hierzu zählen Aspekte wie Seitenränder, Schriftart, Seitennummerierung, Seitenumbrüche, Überschriften, Kopf- und Fußzeilen sowie Verweise. Die korrekte Umsetzung dieser Anforderungen ist von entscheidender Bedeutung für eine professionelle und übersichtliche Darstellung der Arbeit.

#### 5.2.1 Seitenränder

Eine angemessene Gestaltung der Seitenränder ist für die Lesbarkeit der Arbeit vonentscheidender Bedeutung. Sie sollten ausreichend Platz für den Haupttext bieten und gleichzeitig eine klare Abgrenzung zwischen Text und Seitenrand ermöglichen.

Für ein ausgewogenes Verhältnis zwischen Text und Seitenrand werden folgende Einstellungen empfohlen:

- oben: 3cm
- unten: 2cm
- links: 3cm
- rechts: 3cm
- Breite der Randnotizen (marginal) 1,75cm [12]

### 5.2.2 Textkörper und Standardtext

Über den gesamten Verlauf der wissenschaftlichen Arbeit hinweg sollte eine klare und leicht lesbare Schriftart verwendet werden. Empfohlen wird in *Microsoft Word* die Schriftart *Times New Roman* in Schriftgröße 11 [6, p. 9] oder in *LaTeX Roman (upright) serif font* in Schriftgröße 10pt. [12] Der Standardtext sollte im Blocksatz mit eingeschalteter Silbentrennung geschrieben werden, wobei darauf zu achten ist, dass die Silbentrennungen nicht sinnentfremdend sind. Der Zeilenabstand sollte 1 ½ betragen. [6, p. 8]

### 5.2.3 Seitennummerierung

Die Seitennummerierung erfolgt in arabischen Ziffern, beginnend mit 1, 2, usw. Dazu gehören Seiten, die den Textkörper, das Literaturverzeichnis, den Sperrvermerk und die eidesstattliche Erklärung enthalten. Seiten wie das Deckblatt, das Abstract, das Inhaltsverzeichnis, das

Abkürzungsverzeichnis, das Symbol- und Formelverzeichnis, das Tabellenverzeichnis und das Abbildungsverzeichnis werden mit römischen Ziffern versehen, beginnend mit I, II, usw. [6, p. 4]

#### 5.2.4 Seitenumbrüche

Es ist empfehlenswert, Seitenumbrüche an sinnvollen Stellen zu verwenden, um die Lesbarkeit zu verbessern. Ein solches Beispiel sind Seitenumbrüche vor neuen Kapiteln oder Abschnitten. Auf einer Seite sollten keine einzelnen Zeilen stehen, die noch zu dem Abschnitt auf der vorherigen Seite gehören. Stattdessen sollten sie allein am Anfang einer Seite stehen.

Überschriften sollten nicht ohne den dazugehörigen Text am Ende einer Seite erscheinen, was als sogenanntes 'Orphan' bezeichnet wird. In einem solchen Fall ist es ratsam, vor der Überschrift einen Seitenumbruch einzufügen. [1, p. 47]

#### 5.2.5 Seitenzahlen

Seitenzahlen werden in *Times New Roman*, Schriftgröße 11 am unteren Rand zentriert oder rechtsbündig eingefügt. [6, p. 5]

## 5.2.6 Überschriften(-nummerierung)

Es ist wichtig, dass die Überschriften eine klare Hierarchie aufweisen, beginnend mit den Kapitelüberschriften bis hin zu den Unterkapiteln. Diese sollten dezimal nummeriert und in einem konsistenten Format gestaltet sein. Darüber hinaus ist es wichtig, dass die Überschriften den Inhalt des jeweiligen Abschnitts präzise wiedergeben.

#### 5.2.7 Kopf-& Fußzeilen

In der Kopf- und Fußzeile sollte die gleiche Schriftart wie in der gesamten Arbeit verwendet werden. Empfohlen wird die Schriftart *Times New Roman* mit einer Schriftgröße von 9 Punkt. Der Text wird im Blocksatz ausgerichtet und weist einen Einzug von 0 cm auf der linken Seite sowie einen hängenden Einzug von 0,7 cm und einen Tabulator von 0,7 cm auf. Der Zeilenabstand ist 1-fach. Es gibt keinen Abstand vor dem Absatz, jedoch einen Abstand von 1 Punkt nach dem Absatz. [6, p. 8]

#### 5.2.8 Verweise

Korrektes Zitieren und die Aufnahme aller verwendeten Quellen in das Literaturverzeichnis sind unerlässlich. Es ist wichtig, ein geeignetes Zitierformat zu verwenden, um sicherzustellen, dass die Quellen korrekt und nachvollziehbar referenziert werden. (siehe KAPITEL [5.4.2 Zitation\)](#page-26-1)

## <span id="page-24-0"></span>5.3 Abbildungen, Tabellen, Formeln

In wissenschaftlichen Arbeiten sind Abbildungen, Tabellen und Formeln von zentraler Bedeutung, um Informationen visuell darzustellen und zu veranschaulichen. Eine klare Abgrenzung dieser Elemente vom umgebenden Text ist entscheidend. [1, p. 47, 6, p. 16]

### 5.3.1 Nummerierung & Verweise im Text

Bilder, Grafiken, Formeln und Tabellen müssen nummeriert werden und diese Nummer sollte im Text als Referenz verwendet werden. Es ist nicht ausreichend, sich auf Elemente mit Formulierungen wie z.B. "siehe folgende Abbildung" zu beziehen.

Jedes eingefügte Element muss durch mindestens einen Verweis, wie z. B "(siehe Abbildung 1)" oder "(vgl. Tabelle 1)", im Haupttext referenziert werden. Ist dies nicht der Fall, kann das betreffende Element als nicht erforderlich betrachtet und weggelassen werden. Auf die wiederholte Darstellung von Elementen sollte verzichtet werden, da diese anhand ihrer Nummer im gesamten Text verwiesen werden können. [1, pp. 47-48, 6, p. 16]

### 5.3.2 Beschriftung & Quellenangabe

Jedes Element ist mit einer aussagekräftigen Bild-, Formel- oder Tabellenunterschrift zu versehen, die eine detaillierte Beschreibung mit Erklärung der Abkürzungen und Symbole enthält. Eine umfassende Unterschrift (siehe z.B. [ABBILDUNG](#page-25-1) 6) fördert das bessere Verständnis und die Interpretation der dargestellten Informationen. Unterschriften, die lediglich auf "Beschreibung im Text" verweisen, sind nicht ausreichend.

Um die Transparenz und korrekte Zuordnung der Informationen sicherzustellen, sollte die Bildunterschrift auch eine Referenz auf die Quelle enthalten, insbesondere wenn die Abbildung oder die Idee für die Abbildung aus einer anderen Quelle stammt. Diese Quellenangaben sollten gemäß dem gewählten Zitationsstil (siehe KAPITEL [5.4.2 Zitation\)](#page-26-1) erstellt, jedoch nicht in das Abbildungs- oder Tabellenverzeichnis aufgenommen werden. [1, p. 47, 6, p. 16]

#### 5.3.3 Abbildungen & Tabellen

Abbildungen und Tabellen müssen klar und unabhängig vom Text verständlich sein. Die Elemente sollten eine gute Qualität aufweisen, das heißt u.a. eine ausreichende Schriftgröße und Linienstärke. Vektorgrafiken sind aufgrund ihrer Skalierbarkeit zu bevorzugen. Die Neuerstellung von Elementen auf der Grundlage der Originalabbildungen ist der Verwendung von Fotografien oder Scans vorzuziehen. [1, p. 47, 6, p. 16]

<span id="page-25-1"></span>**Abbildung 6 Beispielbild mit der detailierten Darstellung von einer weißen Fläche Quelle: Eigene Erstellung nach Autor xy[x]**

#### 5.3.4 Formeln

Außerhalb des Fließtextes sollten Formeln eingerückt und mit einer rechtsbündigen Formelnummer und Klammern versehen werden. Innerhalb des Fließtextes sollten Formeln und Symbole so formatiert werden, dass der Zeilenabstand konstant bleibt. [6, p. 16]

Lorem ipsum dolor sit amet, consetetur sadipscing elitr, sed diam nonumy eirmod tempor invidunt ut labore et dolore magna aliquyam erat, sed diam voluptua. At vero eos et accusam et justo duo dolores et ea rebum. Stet clita kasd gubergren, no sea takimata sanctus est Lorem ipsum dolor sit amet. Lorem ipsum dolor sit amet, consetetur sadipscing elitr, sed diam nonumy eirmod tempor invidunt ut labore et dolore magna aliquyam erat, sed diam voluptua.

$$
\eta = \frac{E_{\text{Nutz}}}{E_{\text{zu}}}
$$

 $(1)$ 

Formel 1: Beschriftung für Formel 1 Quelle: [1]

<span id="page-25-0"></span>**Abbildung 7 Beispielformel Quelle: Eigene Erstellung in Anlehnung an [5, p. 13]**

## <span id="page-26-0"></span>5.4 Quellenangaben (Plagiate, Zitation & Referenzen)

## 5.4.1 Plagiate

Im Senatsbeschluss der Fachhochschule Kiel vom 30.11.2023 wird ein Plagiat im § 21 Tatbestände wissenschaftlichen Fehlverhaltens aufgeführt. [13, p. 12]

Ein Plagiatsvorwurf bezieht sich auf die Anschuldigung, dass ein Teil oder die gesamte Arbeit einer Person Ideen, Textpassagen oder andere Inhalte von anderen Quellen übernommen hat, ohne diese in Form entsprechender Zitate oder Verweise kenntlich zu machen. Plagiate verletzen die wissenschaftliche Integrität und ethische Standards.

Um sicherzustellen, dass alle Quellen in der Arbeit korrekt angegeben sind, gibt es Möglichkeiten, die Arbeit mit einer Plagiatsprüfungssoftware (siehe KAPITEL [6 TIPPS FÜR ERFOLGREICHE WIS-](#page-34-0)[SENSCHAFTLICHE ARBEITEN\)](#page-34-0) zu überprüfen. Es ist jedoch zu beachten, dass durch die Verwendung solcher Tools Texte möglicherweise online verfügbar gemacht werden. Dies kann gegen Datenschutzrichtlinien verstoßen. Darüber hinauslösen solche Tools gelegentlich Fehlalarme aus.

#### <span id="page-26-1"></span>5.4.2 Zitation

In einer wissenschaftlichen Arbeit müssen fremde Erkenntnisse korrekt alssolche gekennzeichnet und zitiert werden. Dabei wird zwischen direkten und indirekten Zitaten unterschieden. Direkte Zitate sind wörtliche Übernahmen aus einer Quelle und sollten exakt wie im Originaltext zitiert werden, einschließlich der Seitenzahl. Indirekte Zitate hingegen fassen die Erkenntnisse anderer Autor\*innen in eigenen Worten zusammen und erfordern ebenfalls eine Quellenangabe.

Daher ist es im Rahmen der Quellenangaben entscheidend, Plagiate zu vermeiden, korrekt zu zitieren und zu referenzieren. Es gibt verschiedene Zitierstile, die je nach Anforderung verwendet werden können, wie zum Beispiel IEEE (Numerische Systeme) oder Autor-Datum-Systeme wie APA, Chicago und Harvard. Es ist ratsam, sich mit der/dem betreuenden Dozierenden abzusprechen, welcher Stil für das spezifische Projekt am besten geeignet ist. Im Folgenden werden die Grundsätze der verschiedenen Zitierstile vorgestellt.

#### 5.4.2.1 IEEE-Zitierstil

Der IEEE-Zitierstil ist durch die Verwendung von Nummern im Text gekennzeichnet, die auf die entsprechenden Einträge im Literaturverzeichnis verweisen. Diese Nummern werden

normalerweise in eckige Klammern gesetzt und erscheinen im Text an der Stelle, an der die Referenz gemacht wird. Das Literaturverzeichnis selbst wird in numerischer Reihenfolge angeordnet, entsprechend den verwendeten Nummern im Text. Diese Zitierweise findet vorrangig inden Bereichen Technik und Informatik Anwendung.

#### **Beispiel für eine Zitation im IEEE-Stil:**

"Die Entwicklung von künstlicher Intelligenz hat in den letzten Jahren enorme Fortschritte gemacht". [1]

#### **Beispiel für ein Literaturverzeichnis:**

Muster, A. "Die Fortschritte der künstlichen Intelligenz." In: Journal of Technological Advancements, Vol. 30, Nr. 2, 2020, S. 45-60. [14]

#### 5.4.2.2 Chicago-Zitierstil

Der Chicago-Zitierstil ist ein weit verbreiteter und flexibler Zitierstil, der von der University of Chicago Press entwickelt wurde. Er wird in Fachbereichen der Geistes- und Sozialwissenschaften verwendet. Der Chicago-Stil bietet verschiedene Formate für das Zitieren von Quellen, darunter:

#### 5.4.2.2.1 Chicago Hinweis-Stil (Bibliographie-Stil):

In diesem Stil werden Fußnoten oder Endnoten verwendet, um Zitate im Text anzugeben. Eine vollständige bibliographische Angabe der zitierten Werke findet sich dann in einer separaten Bibliographie am Ende des Dokuments.

#### **Beispiel für eine Fußnote:**

Autor\*in Nachname, Vorname, Titel des Buches (Verlagsort: Verlag, Jahr), Seitenzahl.

#### **Beispiel für die zugehörige Eintragung in der Bibliographie:**

Autor\*in Nachname, Vorname. Titel des Buches. Verlagsort: Verlag, Jahr.

 $[15]$ 

5.4.2.2.2 Chicago Autor-Datum-Stil:

Dieser Stil ähnelt dem APA-Stil, verwendet aber ein leicht abgewandeltes Format. Hier wird der Nachname des/der Autor\*in und das Erscheinungsjahr im Text angegeben und eine vollständige bibliographische Angabe findet sich im Literaturverzeichnis am Ende des Dokuments.

#### **Beispiel im Text:**

(Autor\*in Nachname Jahr, Seitenzahl)

#### **Beispiel für die Eintragung im Literaturverzeichnis:**

Autor\*in Nachname, Vorname. Jahr. Titel des Buches. Verlagsort: Verlag. Chicago.

 $[15]$ 

#### 5.4.2.3 Harvard-Zitierstil

Der Harvard-Zitierstil, auch bekannt als Autor\*In-Datum-Zitierstil, ist eine häufig verwendete Methode, um Quellen in wissenschaftlichen Arbeiten zu zitieren. Er wird in vielen Bereichen eingesetzt, insbesondere in den Sozial- und Naturwissenschaften. Der Stil zeichnet sich dadurch aus, dass der Nachname des/der Autor\*in, das Erscheinungsjahr und die Seitenzahl der zitierten Arbeit als Kurzbeleg im Text angegeben und die vollständige Quellenangabe im Literaturverzeichnis aufgeführt werden.

#### **Beispiel direktes Zitat:**

"Die Quantenmechanik bietet eine neue Perspektive auf physikalische Prozesse" (Schmidt 2018: 102).

#### **Beispiel indirektes Zitat:**

Die Quantenmechanik ermöglicht eine revolutionäre Sicht auf physikalische Prozesse (vgl. Schmidt 2018:102).

#### **Zitieren von mehreren Autor\*innen**

Wenn ein Werk von ein oder zwei Autor\*innen verfasst wurde, sollten deren Namen vollständig aufgeführt werden. Bei Werken, die von drei oder mehr Autor\*innen geschrieben wurden, wird lediglich der Name des/der Erstautor\*in genannt, gefolgt von 'et al.', was aus dem Lateinischen 'et alii' (deutsch: 'und andere') stammt, um auf die weiteren Autor\*innen hinzuweisen. [16]

#### **Beispiel für ein direktes Zitat für zwei Verfasser:**

"Die Quantenmechanik bietet eine neue Perspektive auf physikalische Prozesse" (Schmidt/Müller 2018: 102).

#### **Beispiel für ein indirektes Zitat von drei oder mehreren Verfassern:**

Die Quantenmechanik ermöglicht eine revolutionäre Sicht auf physikalische Prozesse (vgl. Schmidt et al. 2018:102).

#### **Zitation von mehreren Quellen**

Für die Zitation mehrerer Quellen werden Semikolons zur Trennung verwendet. [6, p. 20] **Beispiel**: "(Meier 2007; Müller 2012)".

Fußnoten können im Harvard-Belegsystem verwendet werden, enthalten jedoch hauptsächlich Ergänzungen, Anmerkungen und Verweise. Literaturangaben in Fußnoten werden wiederum im Harvard-Stil zitiert. [6, p. 19]

#### **Angaben im Literaturverzeichnis**

#### **Beispiel für ein\*e Verfasser\*in:**

Müller, Thomas (2023): "Innovationen in der Technologie"

#### **Beispiel für mehrere Verfasser\*innen:**

Schmidt, Laura/Maier, Hans/Bauer, Julia/Schneider, Peter (2023): "Moderne Ansätze in der Umweltforschung"

Detaillierte Beschreibungen der oben genannten Zitierstile:

- IEEE: <https://ieee-dataport.org/help/how-cite-references-ieee-documentation-style>
- Chicago:<https://www.chicagomanualofstyle.org/home.html>
- APA:<https://apastyle.apa.org/style-grammar-guidelines> [1, p. 53]
- Harvard:<https://www.unicum.de/zitieren/harvard-zitierweise>

Für die Verwaltung der Literatur und zugehöriger Quellen stehen verschiedene Softwarelösungen zur Verfügung. Diese erleichtern die Organisation und das Auffinden von relevanten Informationen. Einige Beispiele für Literaturverwaltungssoftware sind in KAPITEL [6.2.2 LITERATURVER-](#page-35-1)[WALTUNG z](#page-35-1)u finden.

### 5.4.3 Referenzen

Referenzen bilden die Grundlage für die Glaubwürdigkeit und Nachvollziehbarkeit einer wissenschaftlichen Arbeit. Um die Qualität der Arbeit zu gewährleisten, muss sichergestellt werden, dass die Quellen zuverlässig und relevant sind. Es ist darauf zu achten, dass verschiedene Arten von Quellen, wie Bücher, wissenschaftliche Artikel, Internetquellen und Expertenaussagen angemessen verwendet werden, um eine ausgewogene Perspektive zu bieten.

Die Quellen müssen präzise zitiert werden, wobei die korrekte Zitationsweise und das korrekte Format zu verwenden sind. (siehe KAPITEL [5.4.2 ZITATION\)](#page-26-1)

## <span id="page-30-0"></span>5.5 Verwendung einer geschlechtergerechten Sprache

Die Verwendung einer geschlechtergerechten Sprache trägt gleichermaßen dazu bei, alle Geschlechter zu repräsentieren, anzusprechen und zu respektieren. Dies unterstützt ein diskriminierungsfreies und vorurteilsfreies Miteinander.

Zur Umsetzung einer geschlechtergerechten Sprache wird die Verwendung des generischen Maskulinums vermieden. Es wird empfohlen, wo immer möglich, geschlechtsneutrale Bezeichnungen wie "Studierende" oder "Lehrende" zu verwenden.

Des Weiteren sollten Formulierungen verwendet werden, die alle Menschen unabhängig von ihrem Geschlecht einschließen. Beispielsweise "Studentinnen und Studenten" oder "Professor und Professorinnen."

Sofern keine spezifischen Anforderungen von Dozierenden vorliegen, wird auf Basis des Informationsblattes "Geschlechtergerechte Sprache" der Fachhochschule Kiel die Verwendung des Gendersterns empfohlen. Beispiele hierfür sind "Student\*innen" oder "Professor\*innen". [17]

Neben dem Genderstern können auch der Gender-Doppelpunkt (Student:innen), dieGender-Gap (Professor\_innen), das Gender-Plus (Student+innen), der Gender-Strich (Professor/-innen) oder das Binnen-I (StudentInnen) verwendet werden.

Geschlechtsneutrale Pronomen wie "sie" (Singular), "ihre" (Possessivpronomen)und "sich" (Reflexivpronomen) sollten zur Beschreibung von Personen verwendet werden, ohne auf ihr Geschlecht hinzuweisen. Diese Pronomen können von Personen aller Geschlechter verwendet werden und vermeiden eine implizite Geschlechtszuweisung. Ein Beispiel dafür wäre: "Jeder Teilnehmende kann seine\*ihre Meinung äußern.".

Neben "sie", "ihre" und "sich" gibt es weitere geschlechtsneutrale Pronomen, die je nach kulturellem Kontext, lokalen Konventionen und individuellen Präferenzen verwendet werden können, wie zum Beispiel "xier", "hen", "y" und "per". Es ist wichtig, sich über die Präferenzen der Personen zu informieren, diese zu respektieren und die Pronomen zu verwenden, die von ihnen bevorzugt werden.

Unabhängig davon, für welche Form der geschlechtergerechten Sprache sich Studierende entscheiden, ist es wichtig, die gewählte Variante von Anfang bis Ende der wissenschaftlichen Arbeit konsequent anzuwenden. Bei weiteren Unsicherheiten ist es ratsam, die Präferenzen der jeweiligen Dozierenden zu erfragen.

## <span id="page-31-0"></span>5.6 Abgabe

## 5.6.1 Wissenschaftliche Arbeiten

Die Art der Abgabe der wissenschaftlichen Arbeit wird in der Regel zu Beginn der Ausarbeitungsphase von der Lehrperson festgelegt.

Im Fachbereich Informatik und Elektrotechnik wird für gewöhnlich auf eine Einreichung in Papierform verzichtet und es wird in den Kursen auf der Online-Plattform ["https://learn.fh-kiel.de/"](https://learn.fh-kiel.de/) ein Abgabebereich für die Arbeit zur Verfügung gestellt.

Dabei sollte das Dokument in einem Format hochgeladen werden, das von allen Betriebssystemen aus geöffnet werden kann. Es wird empfohlen, für die Abgabe das Portable Document Format (PDF) zu verwenden.

Die Studierenden sollten darauf achten, dass ihre Abgabedokumente eine maximale Größe von 10MB nicht überschreiten.

Sollte die Größe der PDF-Datei sehr groß sein, kann der Grund vorliegen, dass der Text als Bild eingebettet ist und daher weder durchsucht noch markiert werden kann.

Ein weiterer Grund kann sein, dass die Bildgröße zu groß gewählt wurde.

Um dies zu vermeiden, sollten Bilder idealerweise in vektorbasierte Bildformate umgewandelt oder entsprechend komprimiert werden. Dabei ist jedoch darauf zu achten, dass die Qualität nicht beeinträchtigt wird. [1, p. 48]

Wenn eine Lehrperson dennoch auf eine Papierabgabe besteht oder sowohl eine schriftliche als auch digitale Abgabe verlangt, genügt in der Regel ein einfacher, mit Heftklammern oder Heftstreifen zusammengehefteter Ausdruck. Studierende müssen den Ausdruck anschließend im Gebäude C13 Etage 1 im Fachbereichs-Sekretariat in das Abgabefach der Lehrperson einlegen.

Bei weiteren Unsicherheiten ist es ratsam, die Präferenzen der jeweiligen Dozierenden zu erfragen.

#### 5.6.2 Thesis

Bei der Abgabe der Thesis gibt es klare Vorgaben des fachspezifischen Prüfungsamtes.

Die hier zur Verfügung gestellten Informationen können im collab-Kurs "Informationen zu Thesis und Kolloquium im FB IuE und FB M" [\(https://collab.fh-kiel.de/course/view.php?id=127\)](https://collab.fh-kiel.de/course/view.php?id=127) nachgelesen werden.

Die Thesis ist spätestens am letzten Tag der Bearbeitungszeit in gedruckter und gebundener Form in dreifacher Ausfertigung sowie als digitales Exemplar auf einem elektronischen Datenträger in unverschlüsselter Form und mit Standardsoftware lesbar beim Prüfungsamt einzureichen. [18, p. 20 §28]

Die genaue Uhrzeit der Abgabe ist unerheblich und kann sowohl vormittags als auch bis 23:59 Uhr desselben Tages (jedoch nicht empfohlen) erfolgen.

Die Leerung des Briefkastens durch das Prüfungsamt erfolgt, Stand 18.12.2023, jeden Morgen.

Alternativ können die schriftlichen Exemplare sowie das digitale Exemplar per Post an das Prüfungsamt gesendet werden. In diesem Fall ist es wichtig, dass die Sendung mit dem Poststempel des höchsten Tages der Bearbeitungszeit versehen ist.

Weitere Informationen über die Dauer und die Kosten des Drucks einer Abschlussarbeit können in KAPITE[L 6 TIPPS FÜR ERFOLGREICHE WISSENSCHAFTLICHE ARBEITEN n](#page-34-0)achgelesen werden.

### 5.6.3 Druckabwicklung

#### 5.6.3.1 Bearbeitungszeiten und Optionen

Bei der Druckabwicklung einer Thesis ist es wichtig, die unterschiedlichen Bearbeitungszeiten der Druckereien zu berücksichtigen. Verschiedene Unternehmen bieten unterschiedliche Optionen an. Für dringende Fälle ist der Same Day Express Service verfügbar, der eine Fertigstellung noch am selben Tag ermöglicht. Standardmäßig beträgt die Bearbeitungszeit etwa 2-3 Tage.

#### 5.6.3.2 Kostenüberblick

Die Druckkosten variieren je nach Druckerei und spezifischen Anforderungen. Beispielhaft seien die Kosten bei Repro Renard in Kiel genannt: etwa 60,00 € für vier Exemplare mit rund 50 Seiten oder 110,00 € für vier Exemplare mit etwa 80 Seiten. An der Universität Kiel belaufen sich die

Kosten bei Gut Gedruckt auf circa 120 € für fünf Exemplare. Wichtig ist, dass die genauen Kosten von Faktoren wie Seitenzahl, Anzahl der Abbildungen und Art der Bindung abhängen.

## <span id="page-34-0"></span>6 Tipps für erfolgreiche wissenschaftliche Arbeiten

## <span id="page-34-1"></span>6.1 Textverarbeitungssoftware

Die Wahl einer geeigneten Textverarbeitungssoftware ist ein entscheidender Schritt in der Erstellung wissenschaftlicher Arbeiten. Hierbeisind verschiedene Faktoren zu berücksichtigen, die eine effiziente und effektive Arbeitsweise gewährleisten.

### 6.1.1 Microsoft Word

*Microsoft Word* ist eine weit verbreitete und oft bereits vertraute Software. Studierende der Fachhochschule Kiel haben den Vorteil, eine kostenlose Lizenz zu erhalten, was die Zugänglichkeit erheblich verbessert. Einer der größten Vorteile von *Word* sind die umfangreichen Funktionen zur Formatierung.

#### 6.1.2 LaTeX

*LaTeX* hingegen ist eine leistungsfähige Alternative, die sich besonders für Arbeiten eignet, die umfangreiche mathematische oder technische Formatierungen erfordern. Im Gegensatz zu typischen WYSIWYG-Editoren ("What You See Is What You Get") wie *Word*, ermöglicht *LaTeX* eine einmalige Definition der Formatierung in einer separaten Datei. Dies bedeutet, dass die gesamte Arbeit inhaltlich fokussiert und frei von formatbezogenen Ablenkungen verfasst werden kann. Ein weiterer Vorteil von *LaTeX* ist seine Eignung für Versionskontrollsysteme wie *Git*, was es ideal für Softwareentwickler\*innen macht, die bereits damit vertraut sind.

### 6.1.3 LibreOffice und OpenOffice

*LibreOffice* und *OpenOffice* stellen Open-Source-Alternativen dar, die sich besonders für Nutzer\*innen eignen, die eine kostenlose und dennoch vollwertige Textverarbeitungslösung suchen. Beide bieten einen ähnlichen Funktionsumfang wie *Microsoft Word* und sind kompatibel mit verschiedenen Dateiformaten.

#### 6.1.4 Pages für MacOS

Für Nutzer\*innen eines *MacOS*-Systems ist *Pages* eine attraktive Option. *Pages* ist bekannt für seine benutzerfreundliche Oberfläche und sein ansprechendes Design. Es eignet sich hervorragend für Arbeiten, bei denen die visuelle Darstellung im Vordergrund steht.

Bei der Entscheidung für eine Textverarbeitungssoftware sollten individuelle Bedürfnisse und Präferenzen, wie etwa die Vertrautheit mit der Software, spezifische Formatierungsanforderungen und die Verfügbarkeit von Lizenzen, berücksichtigt werden. Jede der genannten Optionen hat ihre eigenen Stärken und kann dazu beitragen, den Prozess der Erstellung wissenschaftlicher Arbeiten zu optimieren.

## <span id="page-35-0"></span>6.2 Zusatzressourcen und Werkzeuge

### 6.2.1 Rechtschreibprüfung

Für die Überprüfung der Rechtschreibung stehen verschiedene Tools zur Verfügung. Der *Duden Mentor*, welcher online oder als *Word*-Plugin verfügbar ist, bietet eine kostenlose 14-tägige Testversion. Weitere Optionen sind die Programme *LanguageTool* und *DeepLWrite*, die beide kostenlos angeboten werden.

#### <span id="page-35-1"></span>6.2.2 Literaturverwaltung

Auf dem Markt finden sich verschiedene Literaturverwaltungssoftwares. Die Verbreitetsten sind *Citavi* (nur für *Windows*) und *Zotero* (verfügbar für *Windows, MacOS, Linux*).

## 6.2.3 Plagiatsprüfung und KI

Zur Plagiatsprüfung stehen Dienste wie *Scibbr* zur Verfügung, die allerdings kostenpflichtig sind. Es ist wichtig zu beachten, dass Texte nicht vollständig von KI-Systemen erstellt werden sollten, da diese identifiziert werden können und möglicherweise ungenaue Informationen enthalten. KI-Systeme können jedoch hilfreich sein, um das eigene Verständnis zu verbessern.

## <span id="page-36-0"></span>6.3 Zeitmanagement

Das Schreiben einer wissenschaftlichen Arbeit kann anfangs eine überwältigende Aufgabe sein. Ein gutes Zeitmanagement ist entscheidend, um Stress zu vermeiden und effizient zu arbeiten. Hier sind einige Methoden, die dabei helfen können, stressfrei durch den Schreibprozess zu kommen:

### 6.3.1 Ziele setzen mit der SMART-Methode

Um die Ziele erreichen zu können, müssen diese klar, spezifisch, messbar, angemessen, realistisch und terminiert sein. Zum Beispiel: "Ich werde morgen von 15:00 bis 18:00 Uhr an meiner Hausarbeit arbeiten" oder "Ich möchte, dass meine Hausarbeit die Note 1,7 erhält". [19, p. 18 f.]

#### 6.3.2 Prioritäten setzen

Um die eigenen Ziele zu erreichen, ist es wichtig, die unterschiedlichen Aufgaben zu priorisieren. Die Eisenhower-Methode hilft dabei, Aufgaben in vier Kategorien einzuteilen:

- Wichtig und dringend, wie z.B. Kapitel fristgerecht einreichen.
- Wichtig, aber nicht dringend, wie z.B. gründliche Literaturrecherche.
- Nicht wichtig, aber dringend, wie z.B. unwichtige E-Mails oder Telefonate.
- Nicht wichtig und nicht dringend, wie z.B. Perfektionismus in unwichtigen Details. [19, p. 50 f.]

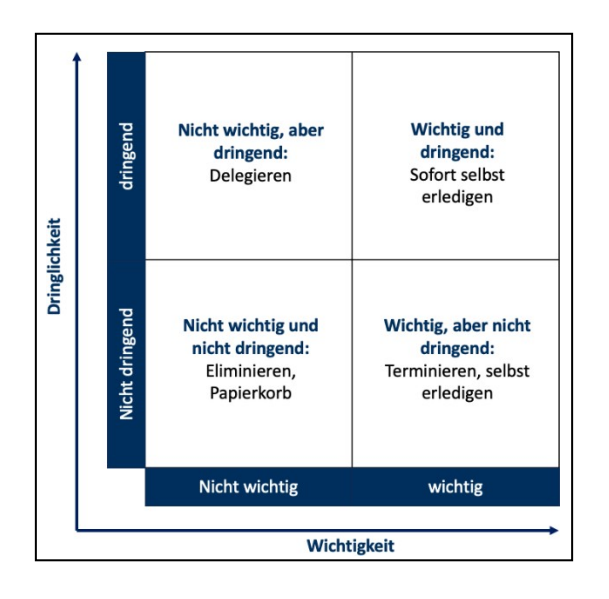

<span id="page-36-1"></span>**Abbildung 8 Eisenhower Prinzip**

**Quelle: Eigene Darstellung in Anlehnung an [19, p. 54]**

#### 6.3.3 Das Pareto-Prinzip anwenden

Dieses Prinzip besagt, dass 20% des Inputs 80% des Outputs erzeugen. Bezogen auf eine wissenschaftliche Arbeit bedeutet dies, dass man sich auf die wesentlichen 20% der Arbeit konzentrieren sollte, die 80% des Gesamtergebnisses ausmachen. Dies kann, in Kombination mit dem Eisenhower-Prinzip dabei helfen, sich auf die wesentlichen und wichtigen Dinge einer wissenschaftlichen Arbeit zu fokussieren. [19, p. 94 f.]

## 6.3.4 Regelmäßige Treffen mit dem/der Prüfer\*in

Regelmäßige Treffen mit dem/der Prüfer\*in sind entscheidend, um bei der Erstellung einer wissenschaftlichen Arbeit am Ball zu bleiben. Sie ermöglichen kontinuierliches Arbeiten und den Erhalt von frühzeitigem Feedback. Zudem klären sie frühzeitig Erwartungen und Anforderungen, was für den Erfolg der Arbeit wesentlich ist.

## <span id="page-38-0"></span>7 Checkliste für die Erstellung

Um die Erstellung einer Thesis zu unterstützen, bietet dieses Kapitel eine sorgfältig zusammengestellte Checkliste, die alle wesentlichen Punkte umfasst.

- Deckblattgestaltung: Einschließlich Titel, Art der Arbeit, Name, Matrikelnummer, Fachbereich, Studiengang, Abgabedatum, Hochschulname, Name des Betreuers
- Eigenständigkeitserklärung: Bestätigung der eigenständigen Erstellung der Arbeit
- Abstract: Kurze, eigenständige Zusammenfassung der Arbeit
- Inhaltsverzeichnis: Aktualisiert
- Abkürzungsverzeichnis: Für alle Abkürzungen (ab zwei Abkürzungen)
- Tabellenverzeichnis: Für alle Tabellen (ab zwei Tabellen)
- Abbildungsverzeichnis: Für alle Abbildungen (ab zwei Abbildungen)
- Formelverzeichnis: Für alle Formeln und Symbole (ab zwei Formeln/Symbolen)
- Problemdefinition und Zielsetzung: Klare Definition und Erläuterung der Problemstellung
- Methodologie: Detaillierte Darstellung des Lösungsweges und der verwendeten Methoden
- Strukturierung und Textgestaltung: Klare Gliederung in Einleitung, Theorie, Methodik, Ergebnisse, Diskussion, Fazit; sinnvolle Unterteilung in (Unter-)Kapitel; sinnvoll zusammenhängender Text, der einer klaren Struktur folgt (roter Faden)
- Formale Anforderungen: Einhaltung der Vorgaben zu Schriftart, Schriftgröße, Zeilen- /Seitenabstand, Seitenrändern, Zitierweise etc.
- $\Box$  Quellenangaben: Einheitlich, im richtigen Standard und im Quellenverzeichnis zu finden
- Sprachstil: Vermeidung von Ich- und Man-Form, klarer und präziser Schreibstil, geschlechtergerechte Sprache
- Literaturverzeichnis: Vollständige und korrekte Zitierung aller Quellen, alphabethisch nach Nachnamen sortiert
- Druck und Abgabe: Einhaltung der Vorgaben zur digitalen und physischen Einreichung

## <span id="page-39-0"></span>Literaturverzeichnis

- [1] P. D. F. Woelk, "Wissenschaftliches Arbeiten Skript als Vorbereitung für Thesis, Kolloquium und Projektarbeit," Fachhochschule Kiel, Kiel, 2023.
- [2] P. D. R. Ullmann, "uni-augsburg.de," Uni Augsburg, 27 06 2022. [Online]. Available: https:/[/www.uni-augsburg.de/de/fakultaet/wiwi/prof/bwl/ullmann/lehre/anfertigung](http://www.uni-augsburg.de/de/fakultaet/wiwi/prof/bwl/ullmann/lehre/anfertigung-)wissenschaftlicher-arbeiten/. [Zugriff am 17 November 2023].
- [3] P. D. S. Meyering, "fernuni-hagen.de," Fernuniversität in Hagen, 12 08 2021. [Online]. Available: https:/[/www.fernuni-hagen.de/meyering/docs/wissenschaftliches\\_arbeiten\\_](http://www.fernuni-hagen.de/meyering/docs/wissenschaftliches_arbeiten_-) leitfaden - v3 02.pdf. [Zugriff am 17 November 2023].
- [4] Karlsruher Institut für Technologie, "Leitfaden zur Erstellung einer wissenschaftlichen Arbeit," 2018. [Online]. Available: https:/[/www.aifb.kit.edu/images/3/39/AIFB\\_Leitfaden\\_Abschlussarbeiten.pdf. \[](http://www.aifb.kit.edu/images/3/39/AIFB_Leitfaden_Abschlussarbeiten.pdf)Zugriff am 18 November 2023].
- [5] Fachhochschule Westküste, "Leitfaden für wissenschaftliche Arbeiten," 14 November 2018. [Online]. Available: https://www.fhwestkueste.de/fileadmin/Dateien/Studierende/Pruefungen/Formulare/Leitfaden\_fuer\_wis senschaftliches Arbeiten am FB Technik.pdf. [Zugriff am 2023 November 18].
- [6] P. D. J.-H. Meier und P. D. S. Schneider, "Richt- und Leitlinien zur Anfertigung wissenschaftlicher Arbeiten am Fachbereich Wirtschaft der Fachhochschule Kiel," Fachhochschule Kiel, Kiel, 2014.
- [7] P. D. M. Sachtler, "Leitfaden und ergänzende Hinweise für Wissenschaftliches Arbeiten an der Dualen Hochschule Schleswig-Holstein," 17 Dezember 2021. [Online]. [Zugriff am 18 November 2023].
- [8] o. U.-P. D. r. p. h. G. Brösel, "Leitfaden zur Anfertigung von," 2023. [Online]. Available: https:/[/www.fernuni-hagen.de/wirtschaftspruefung/download/leitfaden](http://www.fernuni-hagen.de/wirtschaftspruefung/download/leitfaden-)ws2324.pdf. [Zugriff am 2023 November 18].
- [9] Christian-Albrechts-Universität zu Kiel, "https:[//www.wiso.uni](http://www.wiso.uni-/)kiel.de/de/studium/dateien-studienfaecher/leitfaden-fuer-wissenschaftlichearbeiten/leitfaden-fuer-seminar-bachelor-und-masterarbeiten," August 2020. [Online]. Available: https:/[/www.wiso.uni-kiel.de/de/studium/dateien-studienfaecher/leitfaden](http://www.wiso.uni-kiel.de/de/studium/dateien-studienfaecher/leitfaden-)fuer-wissenschaftliche-arbeiten/leitfaden-fuer-seminar-bachelor-und-masterarbeiten. [Zugriff am 18 November 2023].
- [10] V. Restat, "Leitfaden wissenschaftliches arbeiten.md," 31 August 2022. [Online]. Available: https://code.dbis-pro1.fernuni-hagen.de/pub-access/materialienabschlussarbeiten/-/blob/main/Wissenschaftliches-Arbeiten/Leitfaden\_wissenschaftliches\_arbeiten.md. [Zugriff am 18 November 2023].
- [11] P. D. W. Hardt, "Leitfaden zur Erstellung einer Bachelorarbeit an der Professur Technische Informatik," August 2014. [Online]. Available: https://www.tuchemnitz.de/informatik/ce/files/Leitfaden-Bachelor-Arbeit.pdf. [Zugriff am 18 November 2023].
- [12] L. Jorswieck, "Overleaf FH Kiel Template," [Online]. Available: https://de.overleaf.com/latex/templates/fh-kiel-template/jzczjqrhdvpv.
- [13] Senat der Fachhochschule Kie, "Satzung der Fachhochschule Kiel zur Sicherung guter wissenschaftlicher Praxis und zum Umgang mit Verdachtsfällen wissenschaftlichen Fehlverhaltens," Kiel, 2023.
- [14] IEEE, "How to Cite References: IEEE Documentation Style," https://ieeedataport.org/help/how-cite-references-ieee-documentation-style.
- [15] The University of Chicago, "The Chicago Manual of Style, 17th Edition," [Online]. Available: https:/[/www.chicagomanualofstyle.org/home.html.](http://www.chicagomanualofstyle.org/home.html)
- [16] studyflix, "Harvard Zitierweise," [Online]. Available: https://studyflix.de/studientipps/harvard-zitierweise-21.
- [17] D. M. Schmeck und A. Magsaam, "Informationsblatt: Geschlechtergerechte Sprache," Fachhochschule Kiel, 29 04 2021. [Online]. Available: https://www.google.com/url?q=https://www.fhkiel.de/fileadmin/data/gleichstellung/informationsblatt\_geschlechtergerechte\_sprache\_fh \_kiel\_29.04.2021.pdf&sa=D&source=docs&ust=1700814123393780&usg=AOvVaw1il 9S0CKQQj9keI2HykdJv. [Zugriff am 24 11 2023].
- [18] Prüfungsamt, "Prüfungsverfahrensordnung (Satzung) der Fachhochschule Kiel," Fachhochschule Kiel, 11 10 2016. [Online]. Available: https://www.fhkiel.de/fileadmin/data/fachhochschule/hochschulrecht/rechtderfhkiel/studien\_undpruefu ngsangelegenheiten/pruefungsverfahrensordnung/neufassung\_pvo\_11102016.pdf. [Zugriff am 24 11 2023].
- [19] T. Reichel, Bachelor of Time Zeitmanagement im Studium, Aachen: Studienscheiss Verlag, 2017.